# Cargo for MYOB LOGISTICS SOFTWARE

Computing Solutions Ltd (Copyright)

## Data Files **Required**

- **MYOB AccountRight File**
- Online file preferred
- Premier version required
- **There will be Purchase Orders**
- $\triangleright$  Orders are changed to Bills
- $\blacktriangleright$  There will be Broker Invoices
- Shipping Records
- ▶ One Excel File for each Shipment
- ▶ Or One Excel file for all Shipments

### The Process

### A Shipping Record is set up

- ▶ Copy and Paste from the Excel Master file
- **-** or add a row to the single Shipping Record file
- A Purchase Order is entered into MYOB
	- $\blacktriangleright$  enter each Item to be purchased
	- **-** include the SHIPNBR Item and Shipping Record Number

### The Process

### $\blacktriangleright$  The Purchase Order will be changed to a Bill

- **-** include the Supplier Invoice Number
- **-** The SHIPNBR reference will be retained
- A Purchase Bill is entered for the Import Broker
	- this will include a reference to the Supplier Invoice number

## Reporting

**Landed Costs may now be allocated** 

 $\blacktriangleright$  The Item Re-Order report may be run

 $\blacktriangleright$  The Shipping Record Status report may be run

### MYOB Purchase Order

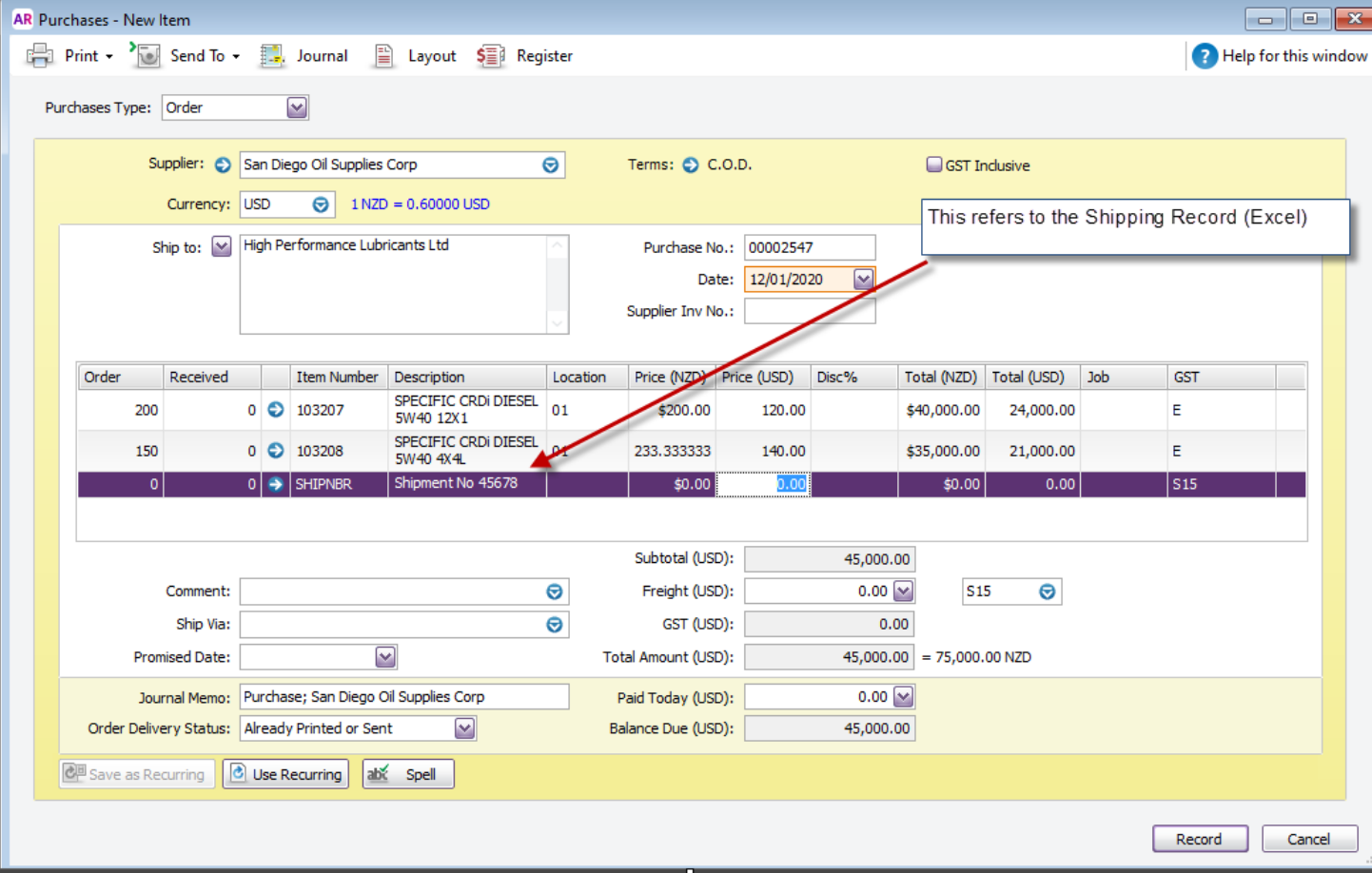

### MYOB Purchase Invoice

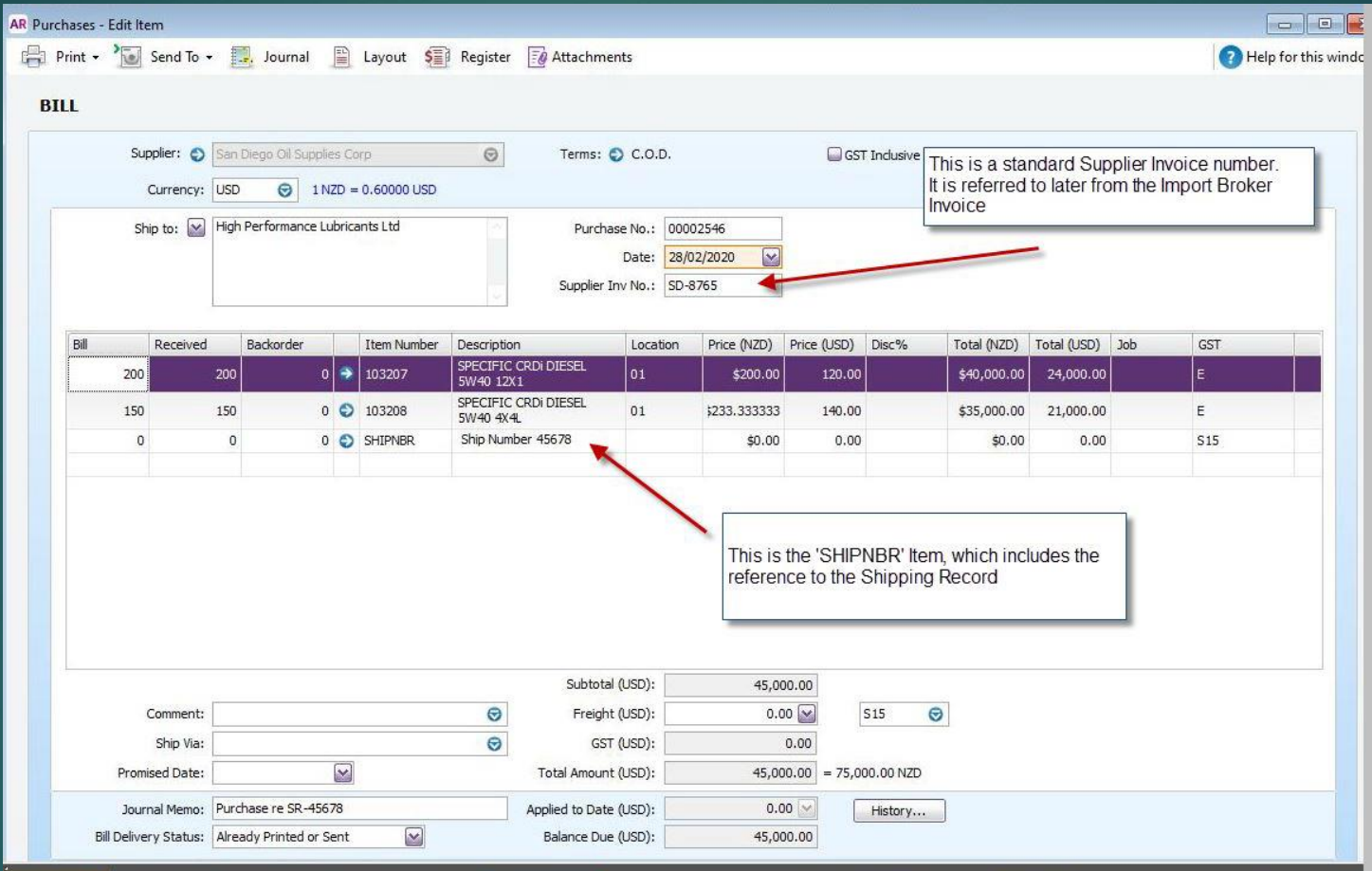

### MYOB Broker Invoice

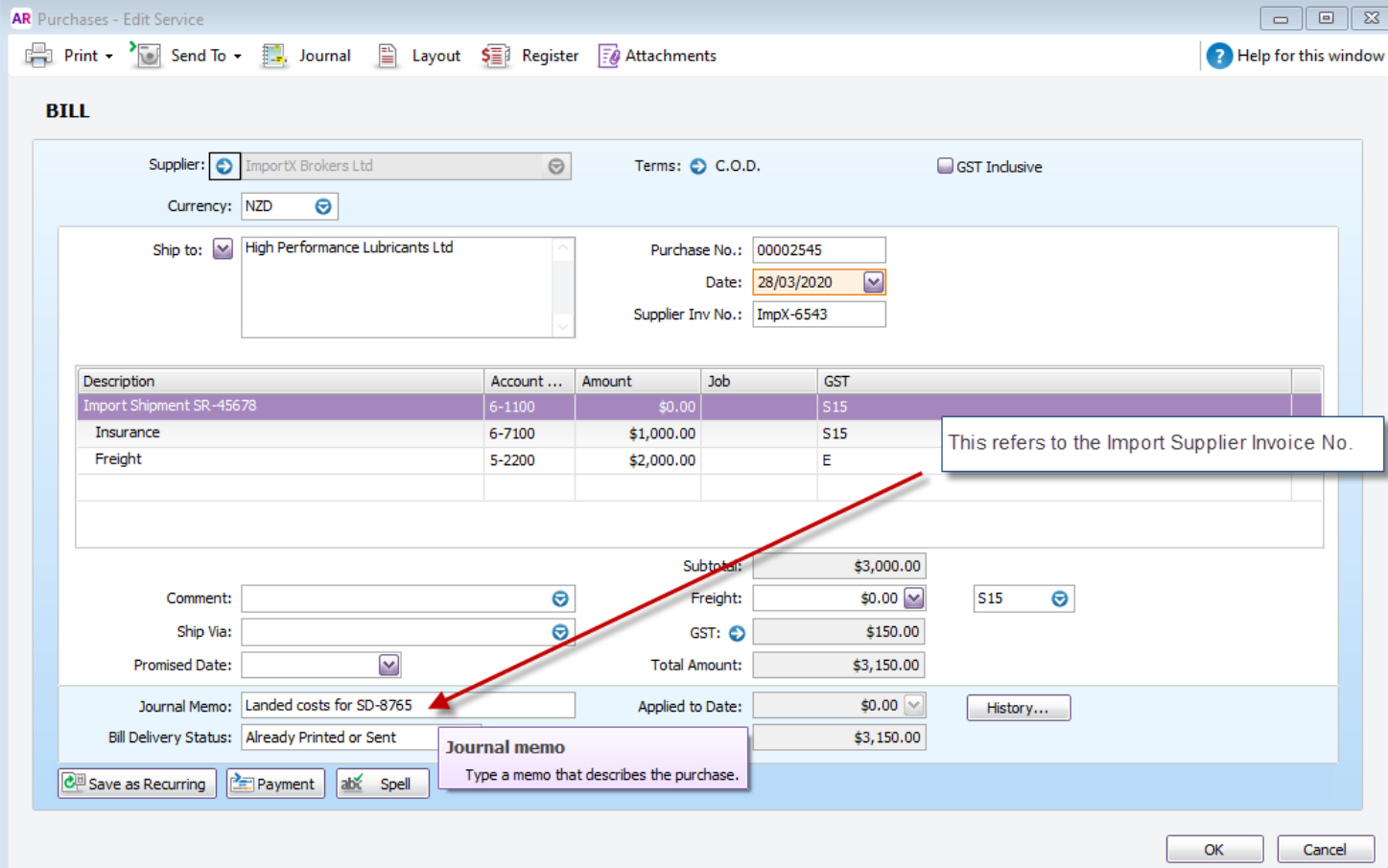

## Reports Available

- **Inventory Availability**
- **Inventory Item Details**
- **Inventory Landed Costs**
- **Inventory Re-Order report**
- Purchases by Currency
- Purchases by Item
- Purchases Details
- **Purchases Summary**
- Sales by Currency
- Sales by Item
- **Shipping Record Status**

#### **Inventory Availability** 01/04/2018 to 31/03/2019

#### 03/05/2020 12:26:04

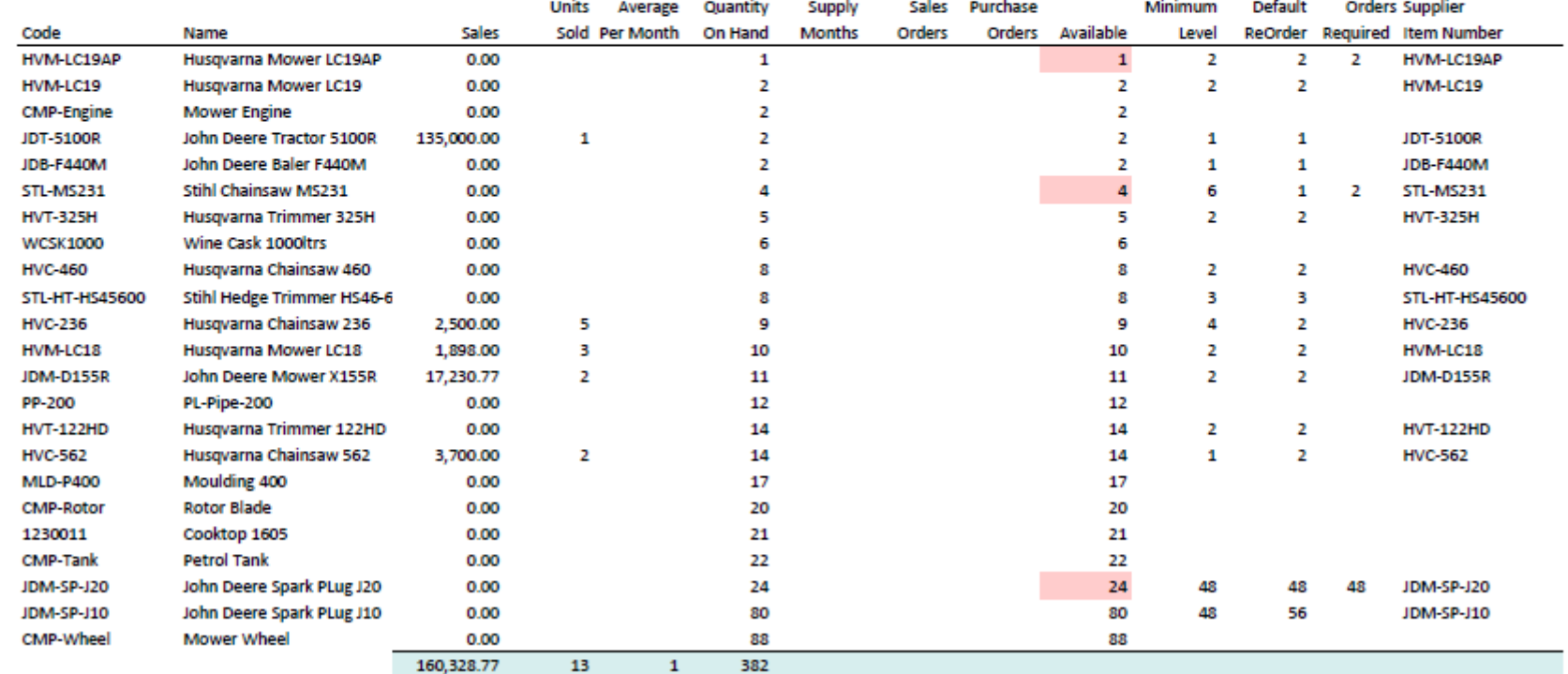

Sorted by Availability, Shows all Sales and Orders, Selection = All Items

#### **Inventory Item Details**

#### 01/05/2020 15:13:50

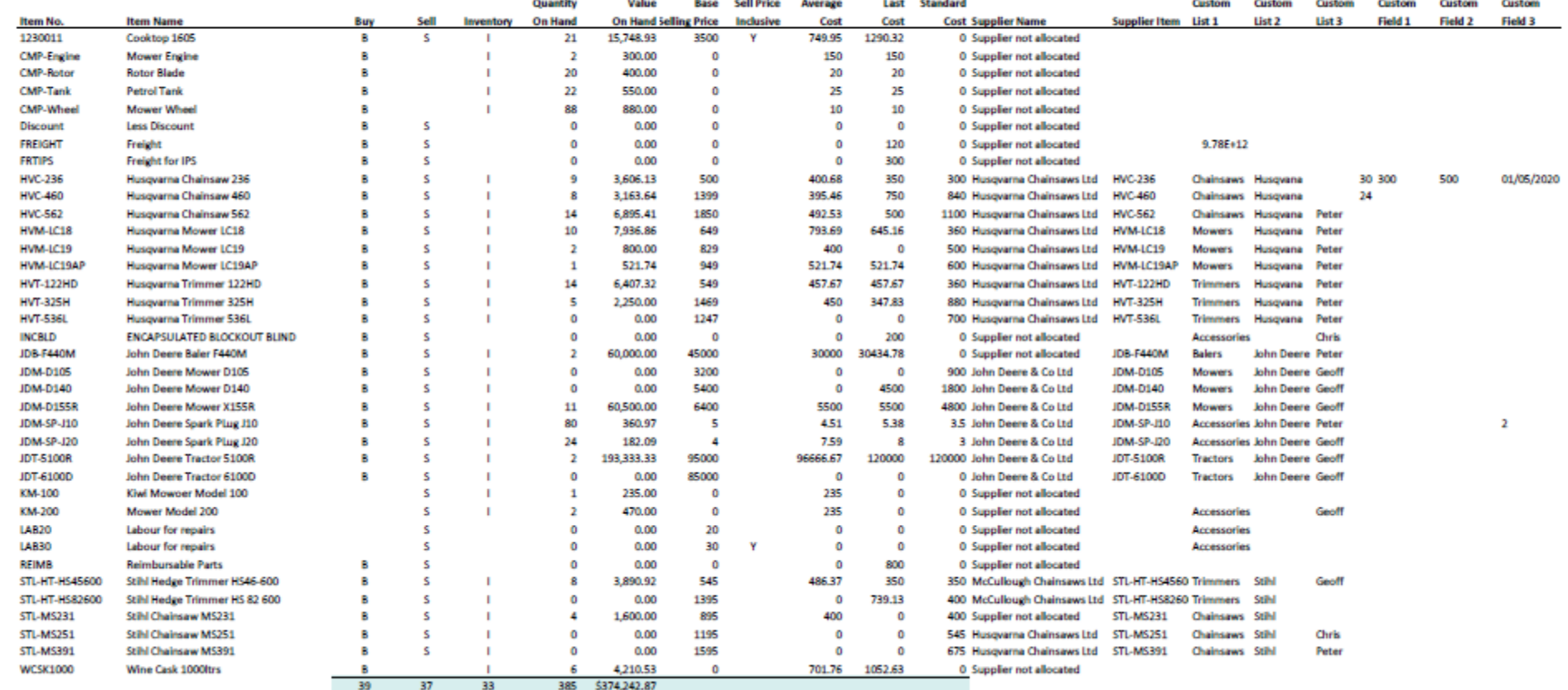

PO Box 12-101 Beckenham Christchurch

#### **Inventory Landed Costs**

01/02/2020 to 29/02/2020

20/02/2020 19:34:07

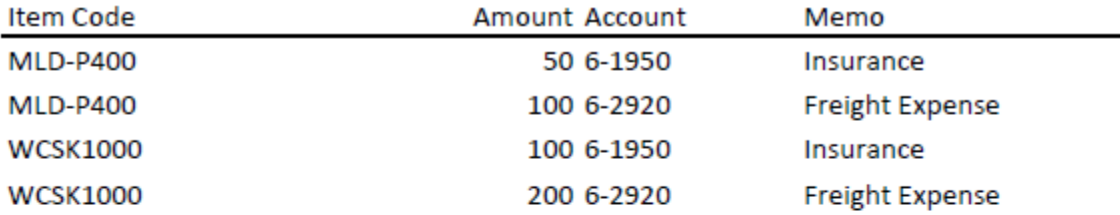

Supplier Invoice for Items: SP87654 Supplier Invoice for Costs: 12365

Your MYOB file has been updated with the Inventory Adjustment

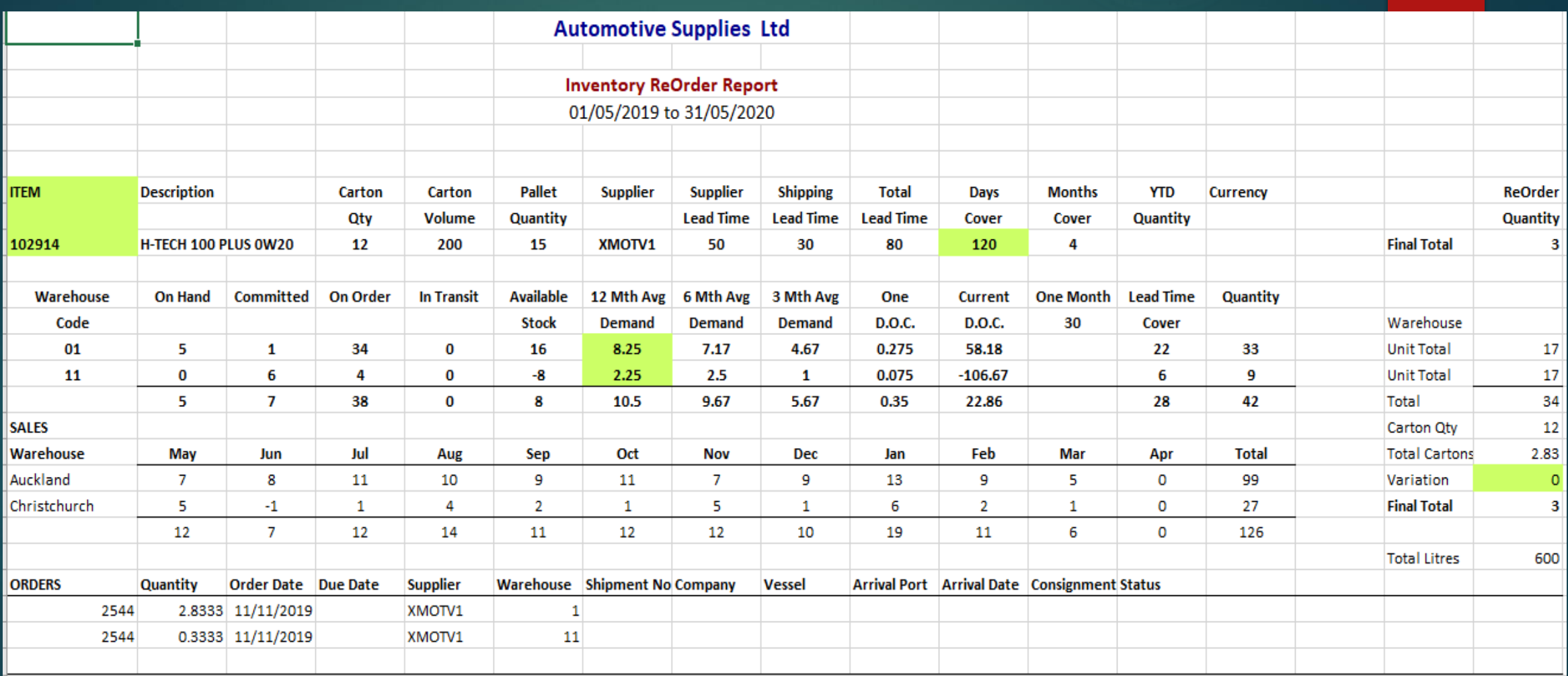

#### **Purchases by Currency** 01/01/2020 to 31/03/2020

#### 03/05/2020 11:50:21

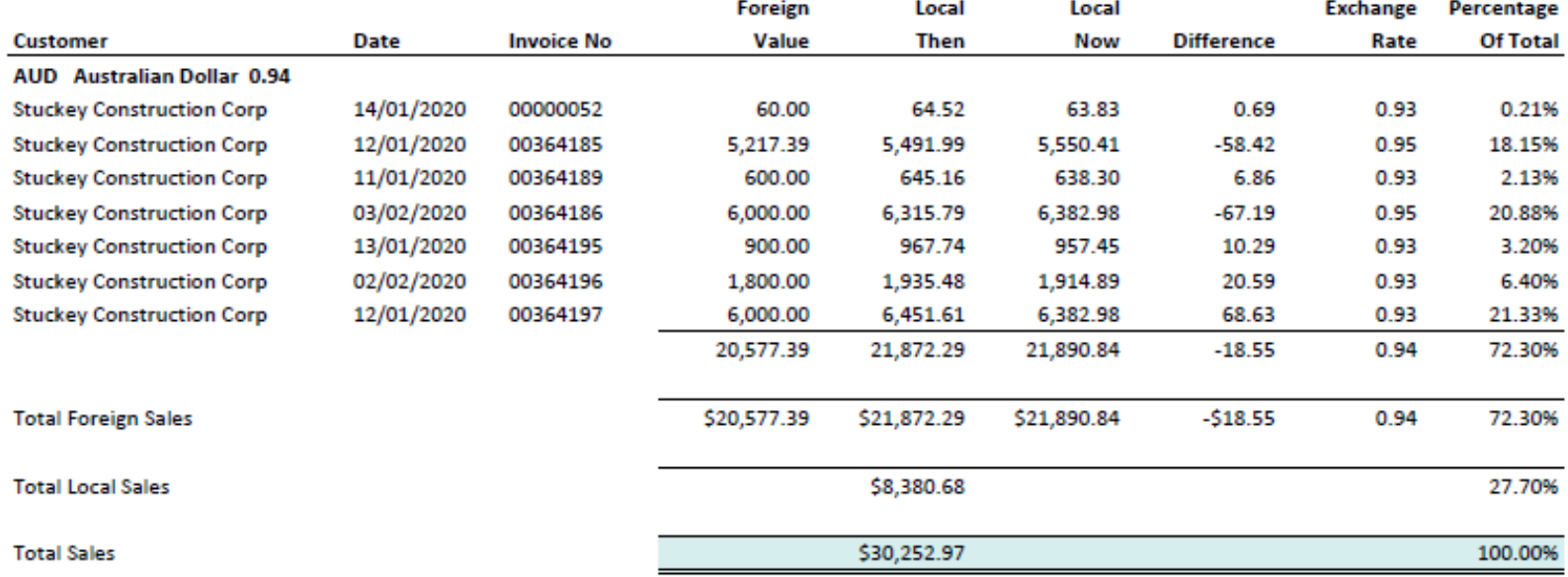

#### **Purchases by Item Invoice (Detail)** 01/01/2020 to 31/03/2020

#### 19/04/2020 11:06:15

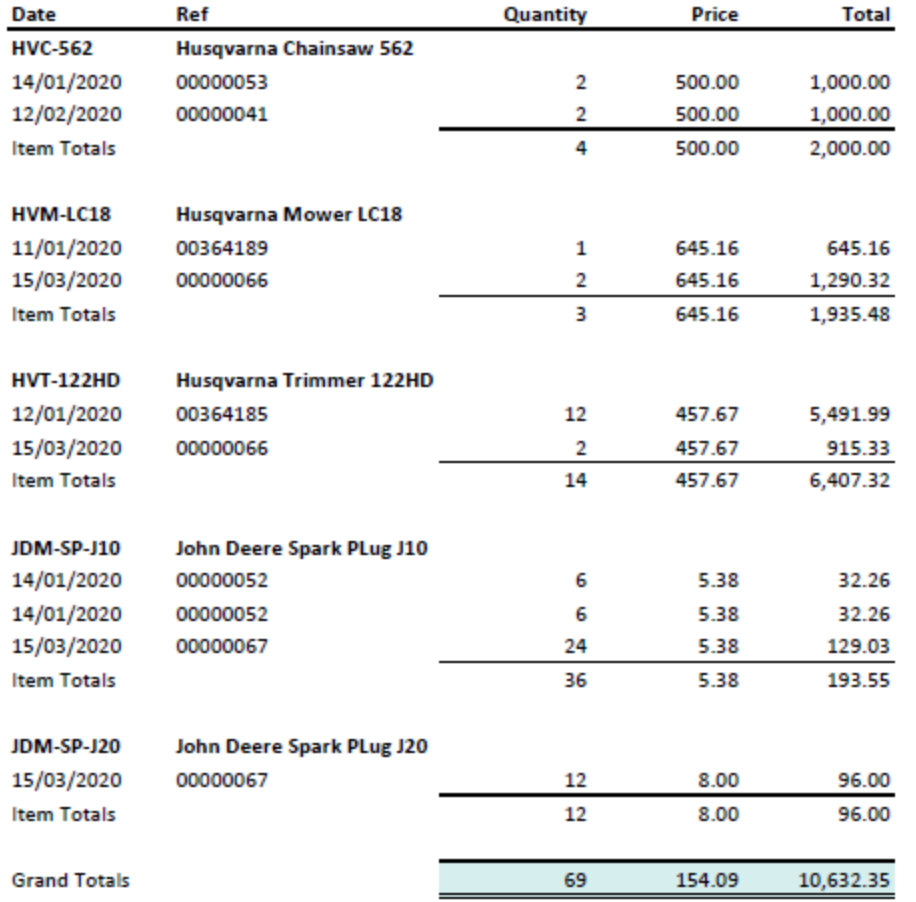

#### **Purchases Detail** 01/04/2018 to 31/03/2019

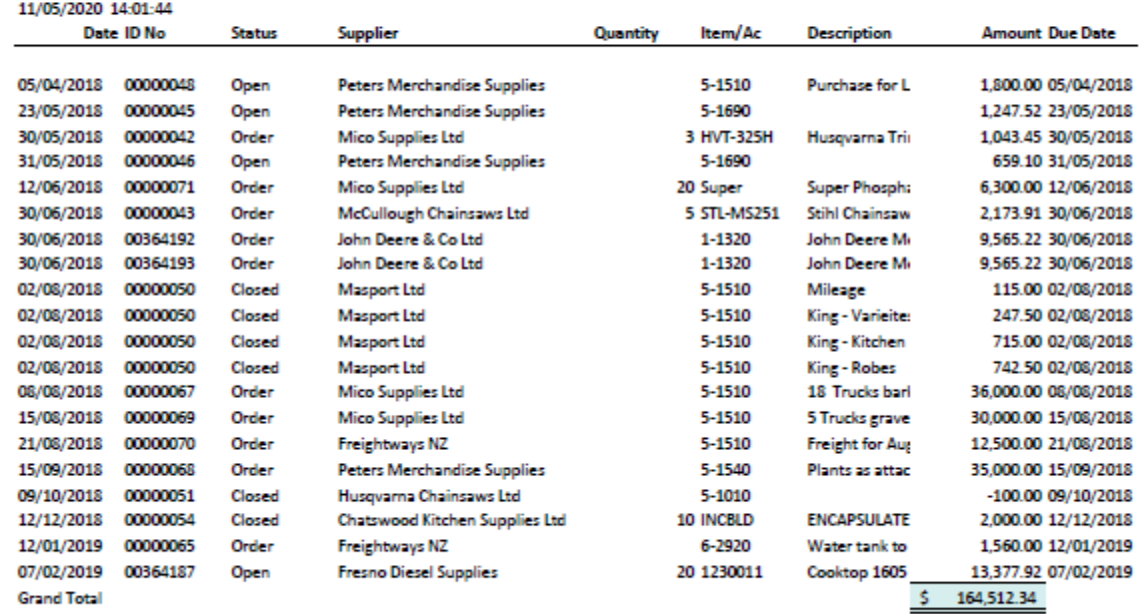

Report basis: All Invoices and Orders, Sorted by Date

### Purchases Summary<br>01/04/2018 to 31/03/2019

#### 11/05/2020 16:50:57

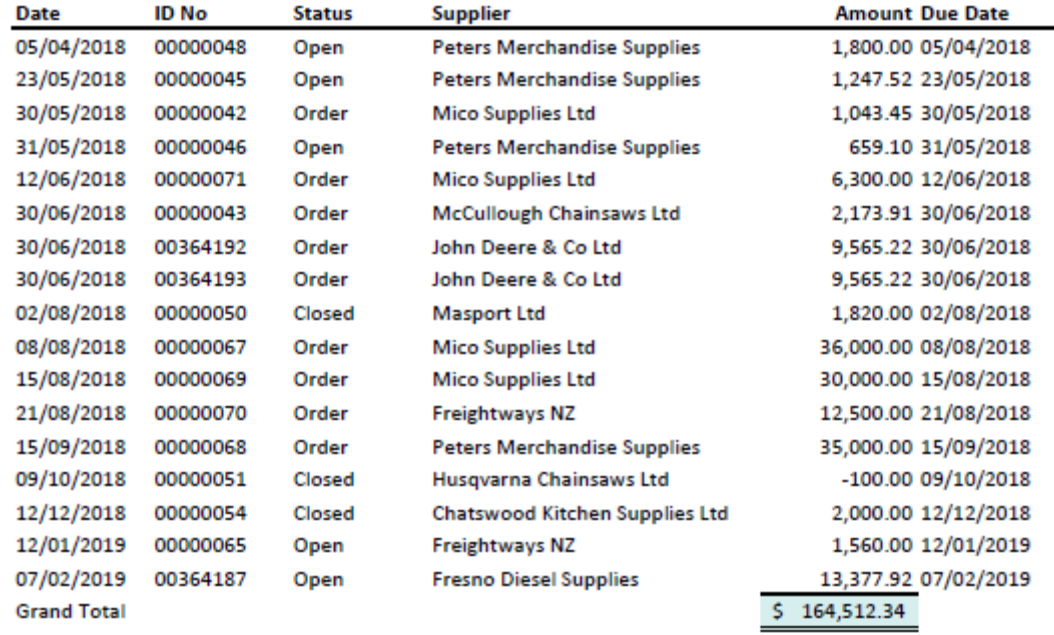

Report basis: All Invoices and Orders, Sorted by Date

#### Sales by Currency 01/01/2019 to 31/03/2019

#### 23/08/2019 11:47:19

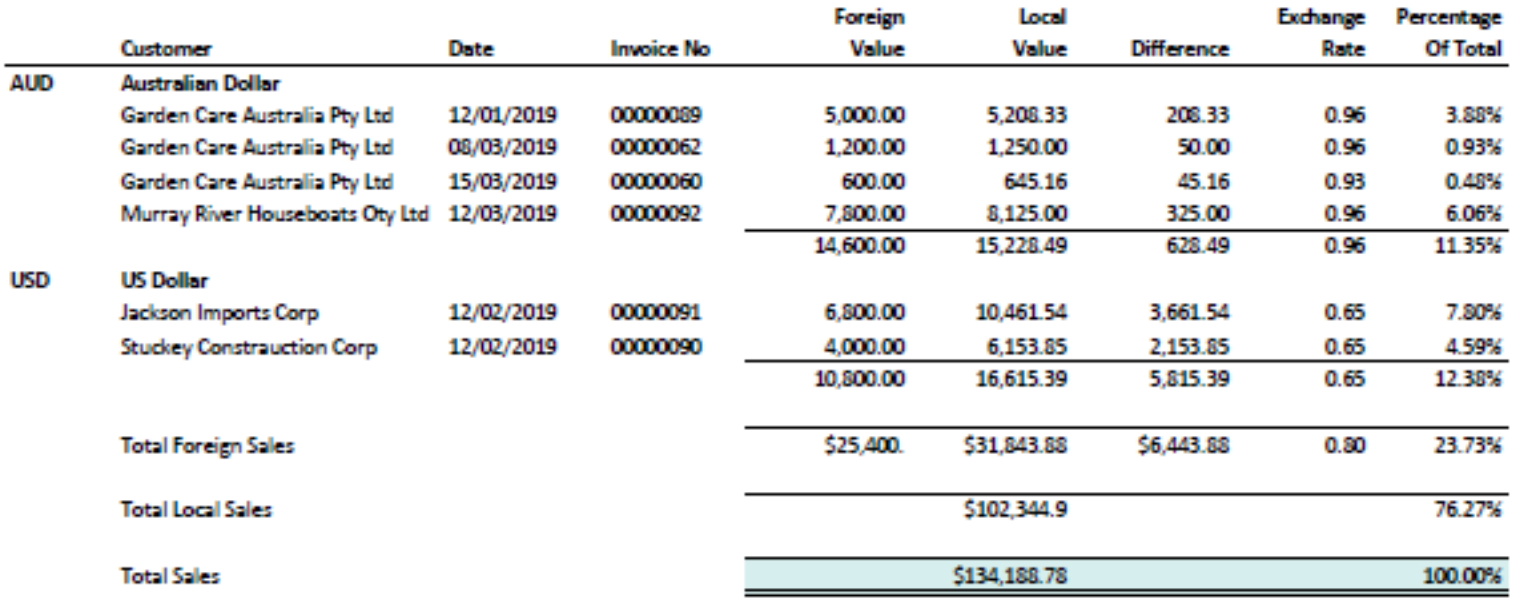

#### **Sales by Item (Detail)** 01/01/2020 to 31/03/2020

#### 19/04/2020 11:07:39

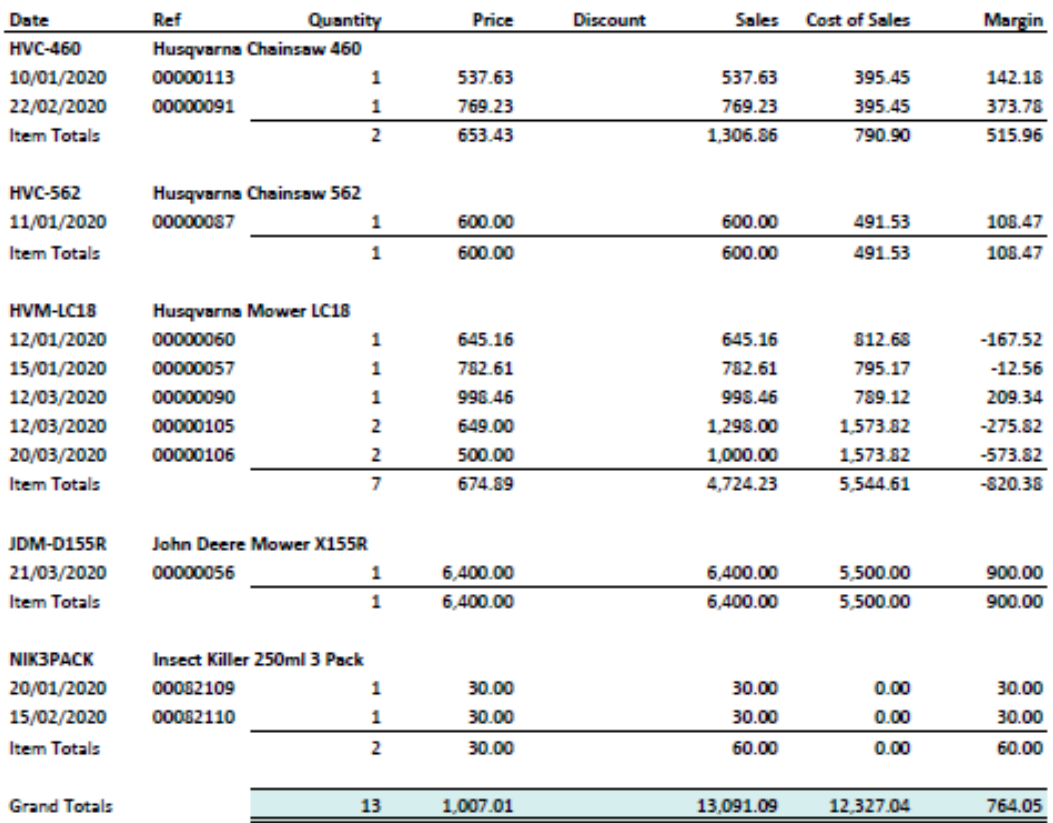

Foreign values are converted to Local values

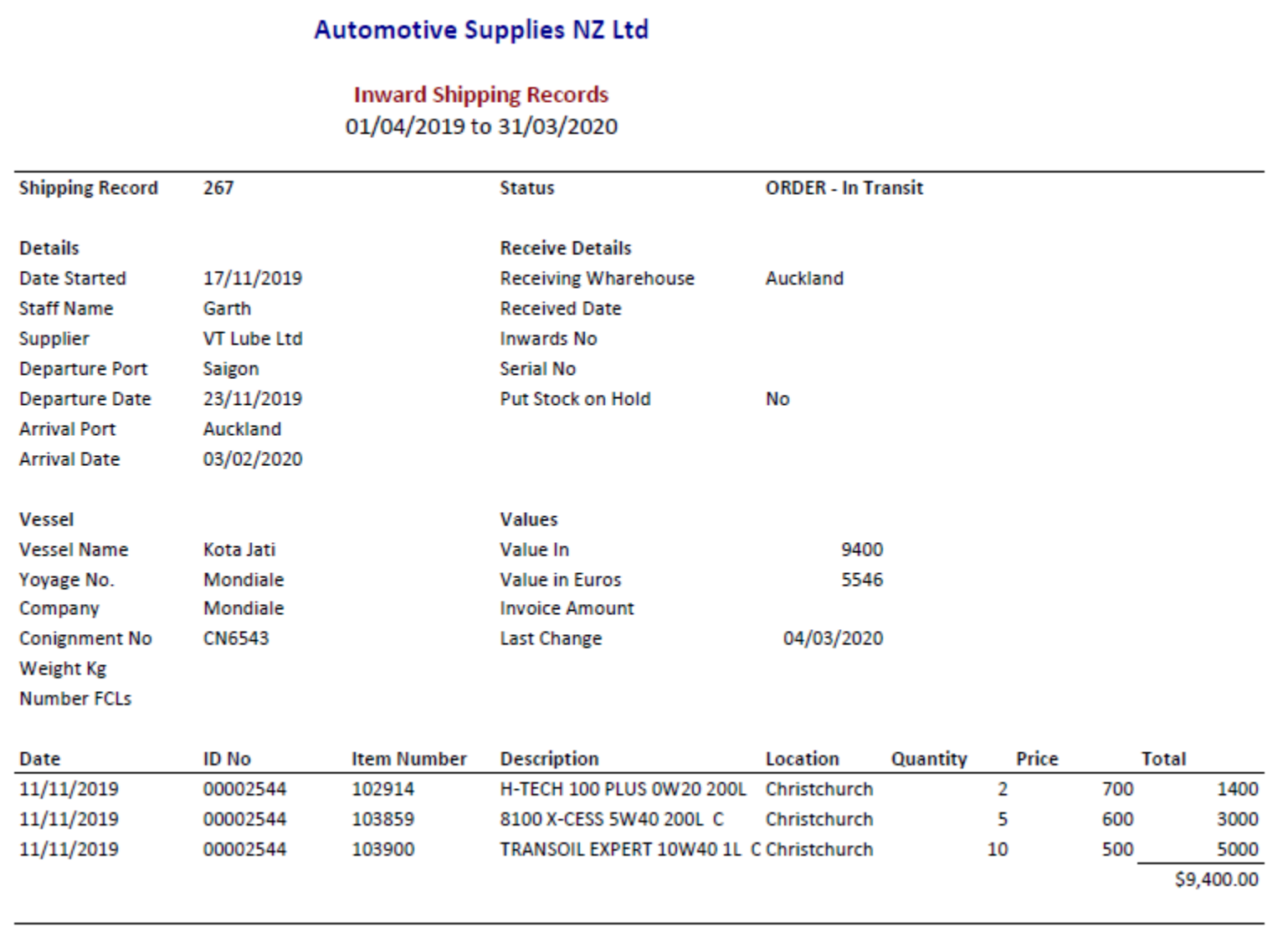